## Using Certify Teacher TExES

- Students will receive an email containing login credentials and instructions on accessing their exam preparation for Certify Teacher directly.
- Certification candidates can use Certify Teacher to prepare for the TExES exam until they receive a passing grade on the state exam or for a maximum of 3 years – whichever comes first.

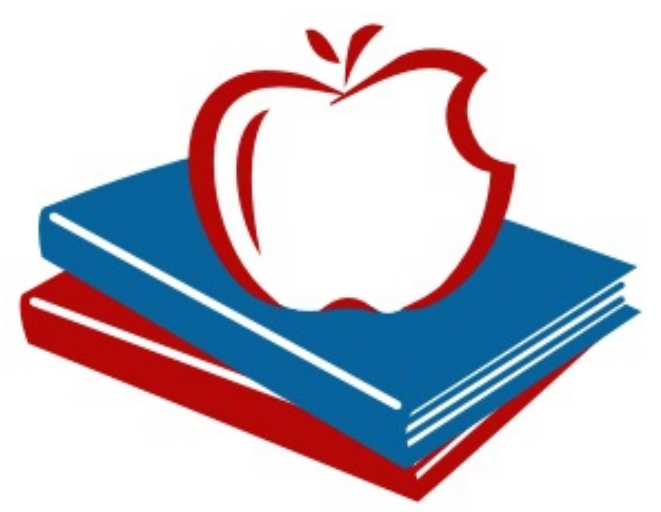

# **Certify Teacher**

Practice Software for Educator Certification

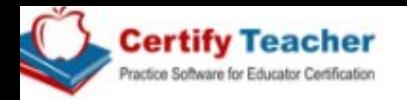

Downloads

**EPP Administrators** 

**Free Test Questions** 

Contact us

Login to your program

#### We know how hard it is to pass a certification exam and what it takes to get there - knowledge.

Products

Certifyteacher develops the highest quality test prep products so you can pass your certification exam on your first try.

Let us help you.

My certification is TExES™

My certification is PRAXIS®

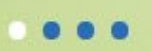

For a list of interactive pratice tests, select your certification

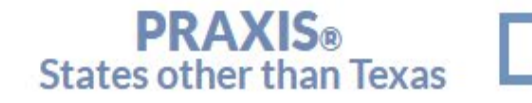

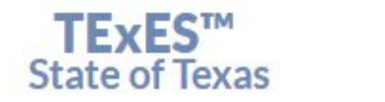

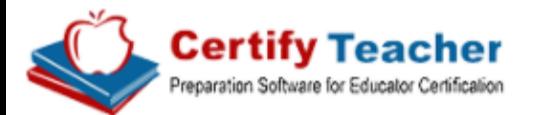

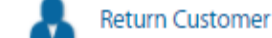

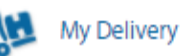

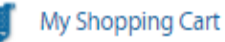

#### Sales Center:

Toll Free: (866) 209-9986

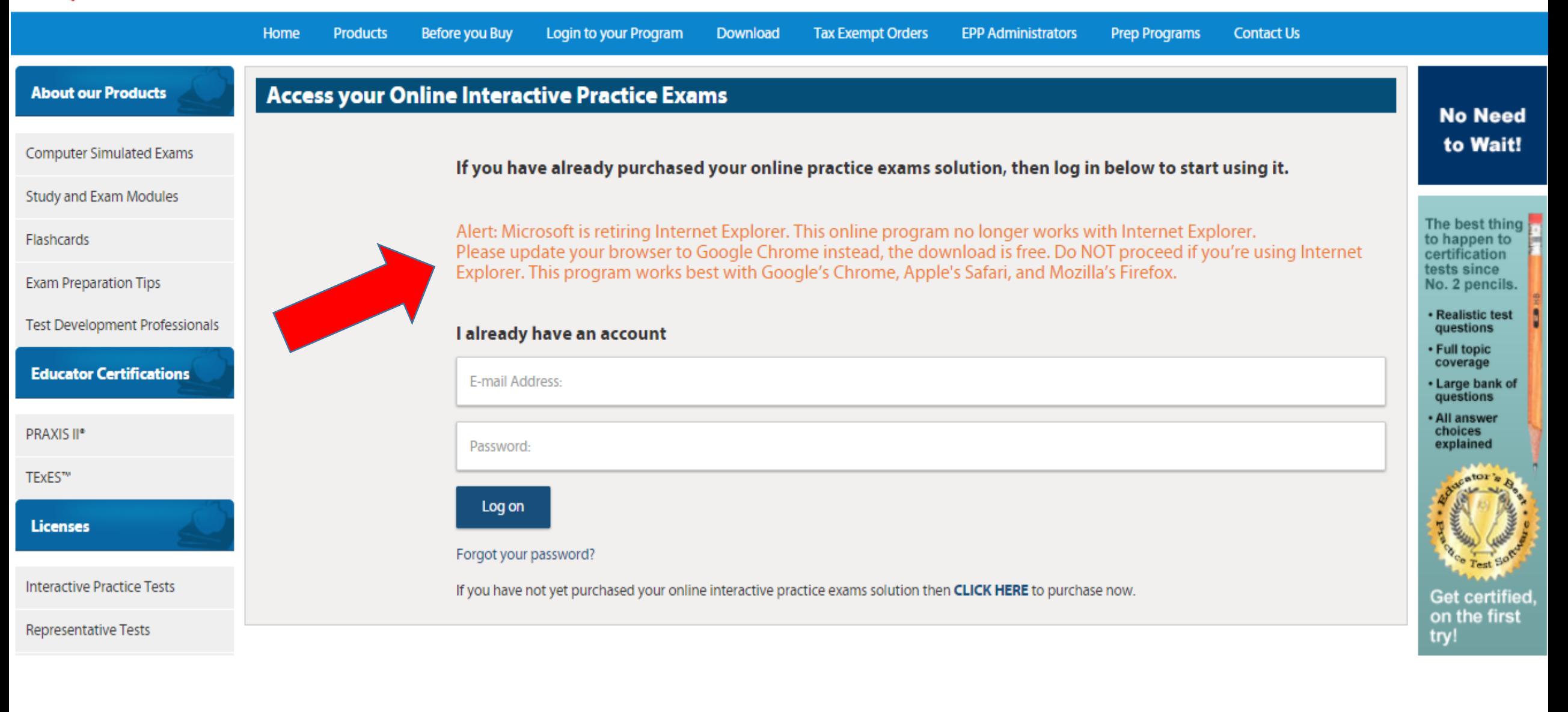

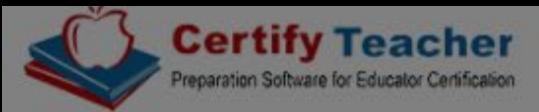

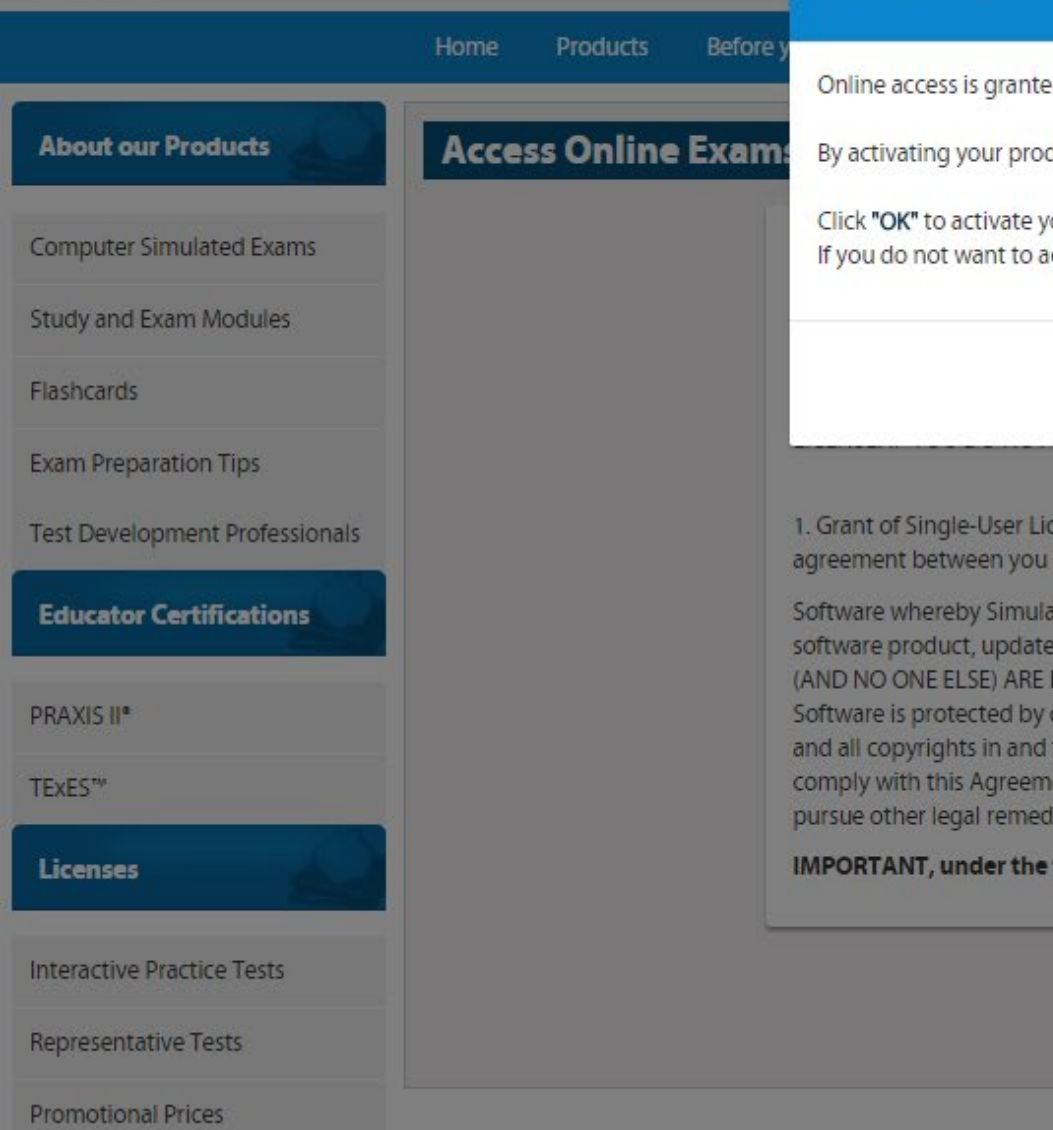

#### Sales Center: ly Shopping Cart Toll Free: (866) 209-9986 **Access Online Exams** Prep Programs Contact Us ted until you pass your state exam or up to 3 years whichever comes first. oduct now your first activation period will start today 01/12/2018. your product now. activate your product now, click "Cancel". **AWA** The best thi **ADOS** OK Cancel to happen t **F THIS** certification tests since No. 2 pencil · Realistic ter icense. YOU ARE THE ONLY PERSON ENTITLED TO USE THIS SOFTWARE. This is a license questions (an individual) and Simulados® - Full topic coverage ados grants you the non-exclusive and non-transferable license and right to use this · Large bank es (if any), and accompanying documentation (collectively the "Software"). ONLY YOU questions ENTITLED USE THE SOFTWARE. Simulados continues to own the Software, and the **All answer** hoices<br>xplained copyright and other state and federal intellectual property laws. All rights, title, inter Access is provided in 35 to the Software remain with Simulados. Unauthorized use of the Software, or failure nent will result in automatic termination of this license, and will entitle Simulados to day increments which ator: ies. are renewable at terms of this Agreement: expiration. You will simply log in and click to iet certi! I do Not Agree **I** Agree renew your restart your in the fir access.

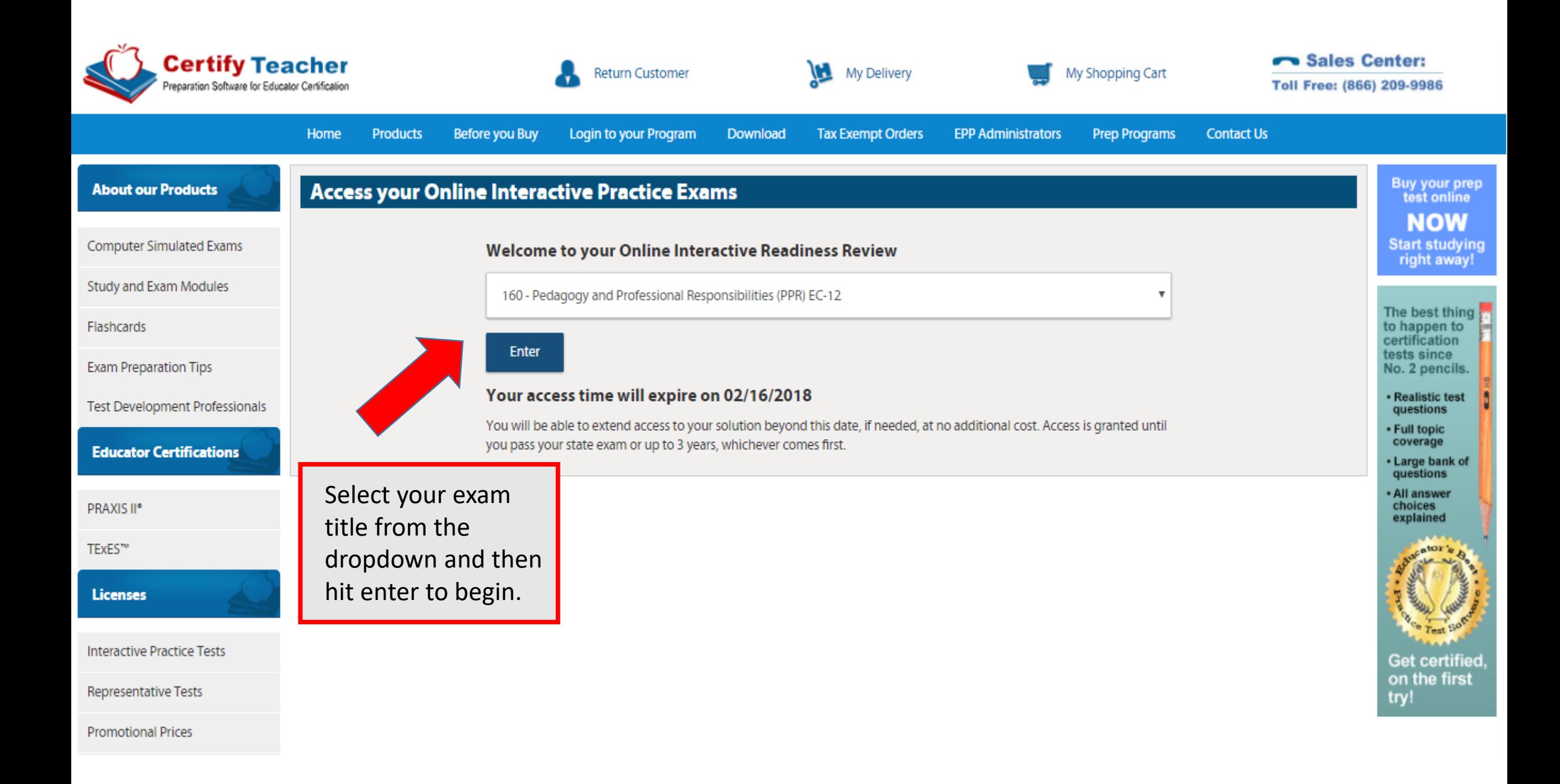

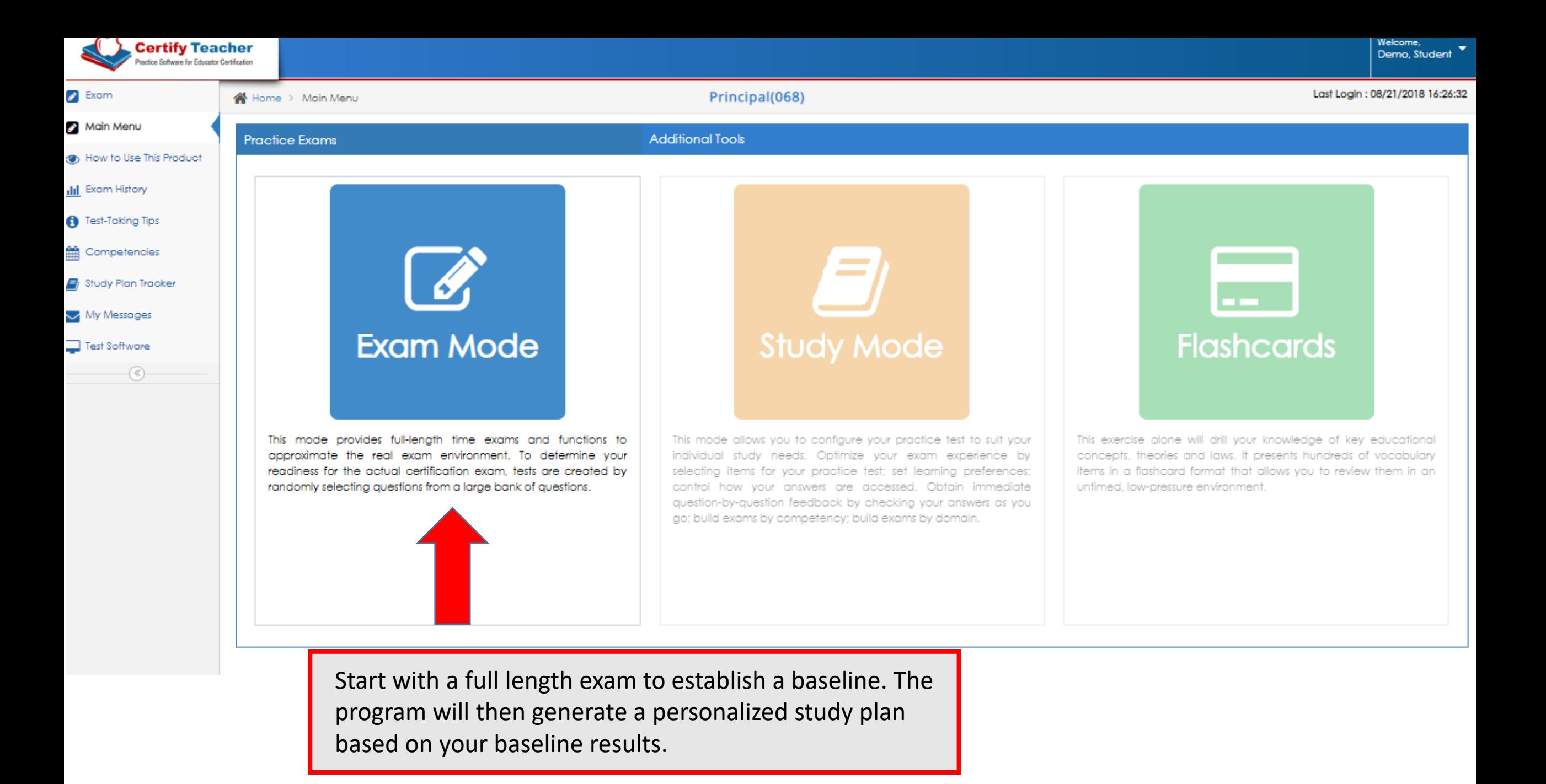

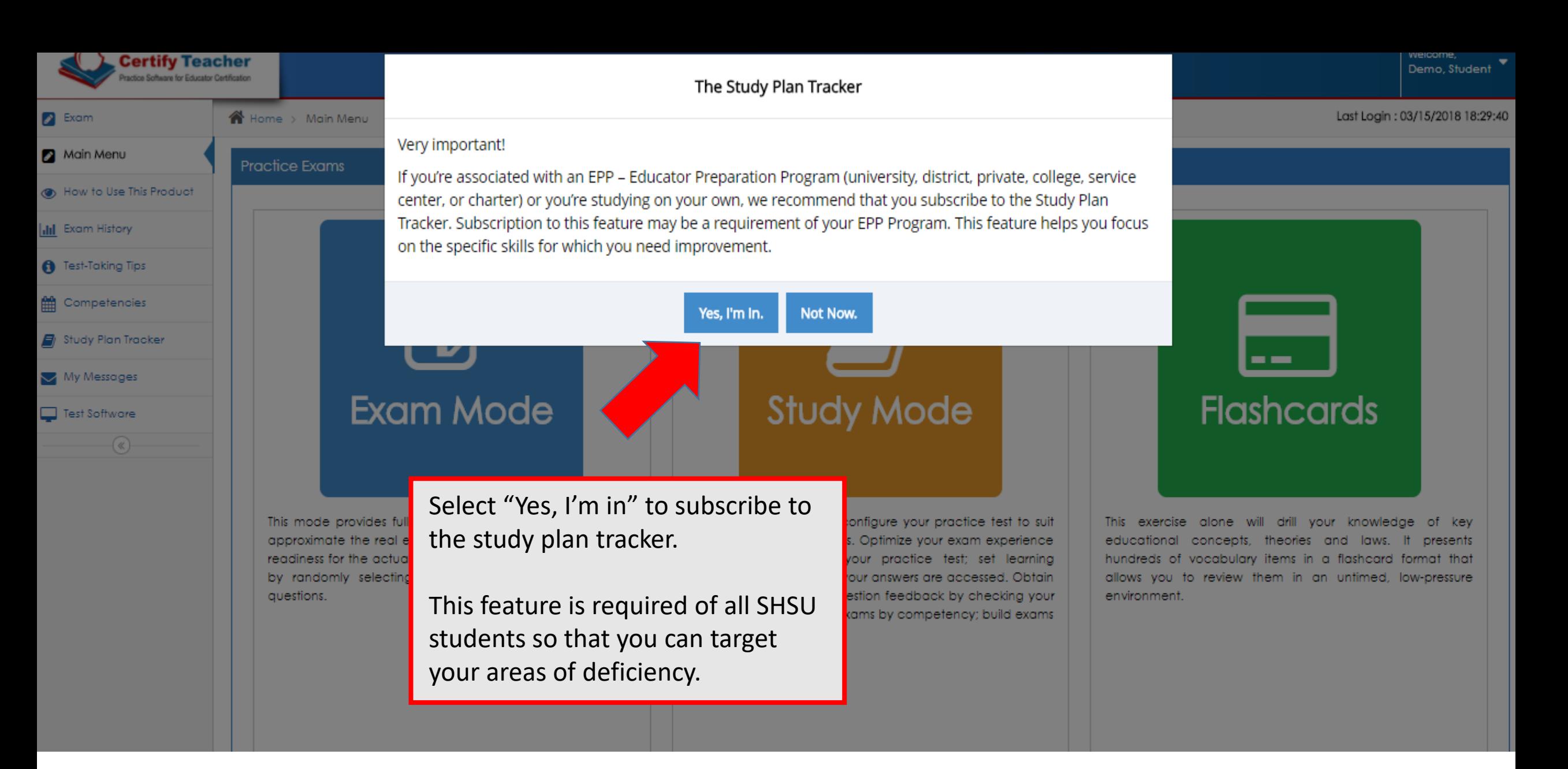

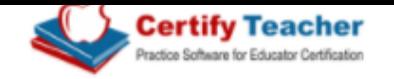

A Home > Dashboard

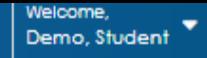

#### Last Login: 03/15/2018 18:29:40

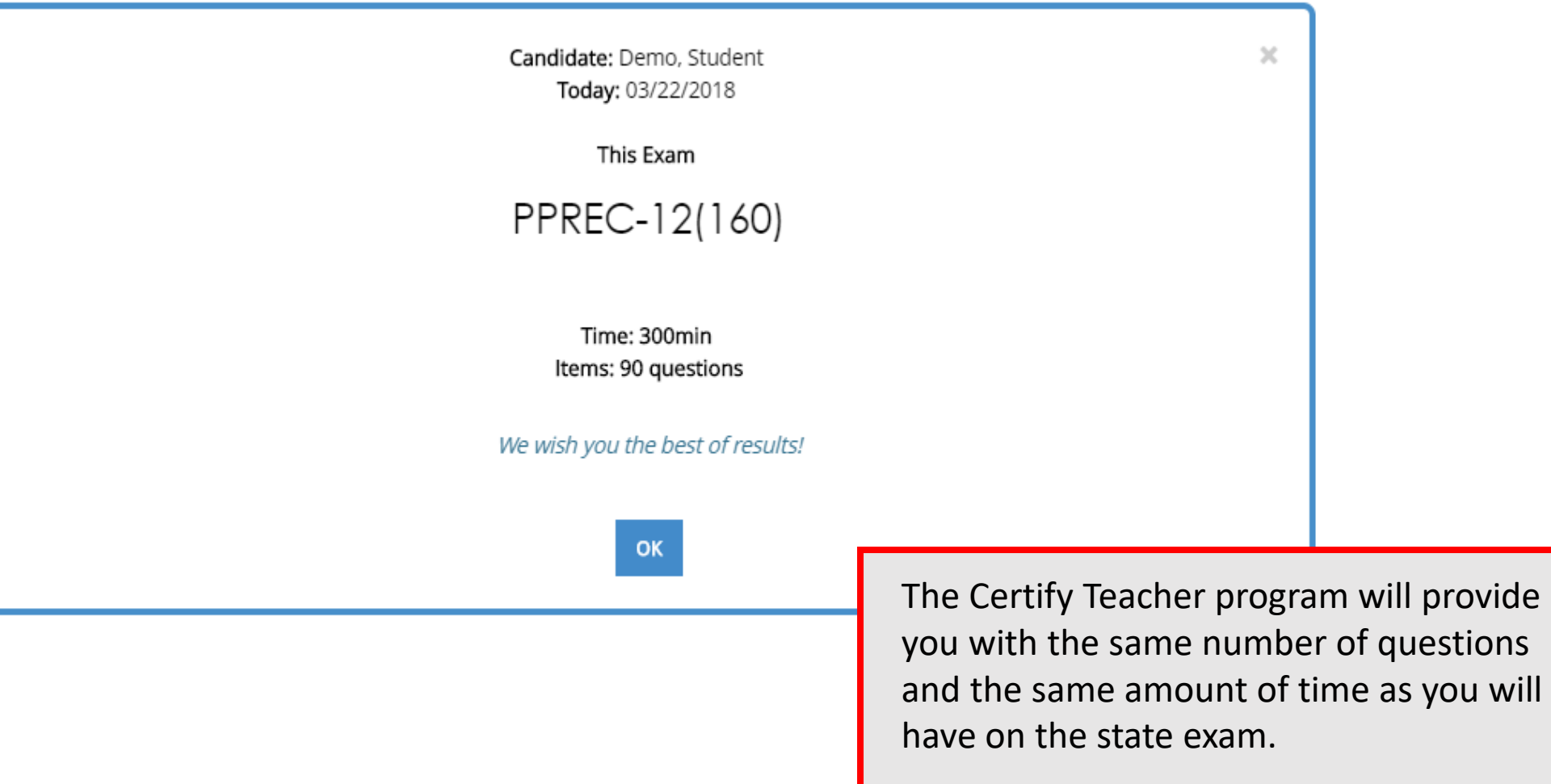

Once you click "OK" you will enter the exam and the time clock will begin.

## Types of Questions:

- For most questions, you will respond by clicking an oval to choose a single answer choice from a list of options. (Multiple Choice with 4 answer choices)
- Other questions may ask you to respond by:
	- **Selecting all that apply**. In some questions, you will be asked to choose all the options that answer the question correctly.  $\boxed{2}$
	- **Clicking check boxes**. You may be asked to click check boxes instead of an oval when more than one choice within a set of answers can be selected.
	- **Clicking parts of a graphic**. In some questions, you will choose your answer by clicking on location(s) on a graphic such as a map or chart, as opposed to choosing from a list.
	- **Clicking on sentences.** In questions with reading passages, you may be asked to choose your answer by clicking on a sentence or sentences within the reading passage.
	- **Dragging and dropping answer choices into "targets" on the screen.** You may be asked to choose an answer from a list and drag it into the appropriate location in a table, paragraph of text or graphic.
	- Selecting options from a drop-down menu. This type of question will ask you to select the appropriate answer or answers by selecting options from a drop-down menu (e.g., to complete a sentence). Remember that with every
- Certify Teacher will provide each type of question in your preparation module so that you can experience all possible question formats prior to sitting for your state exam.

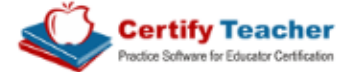

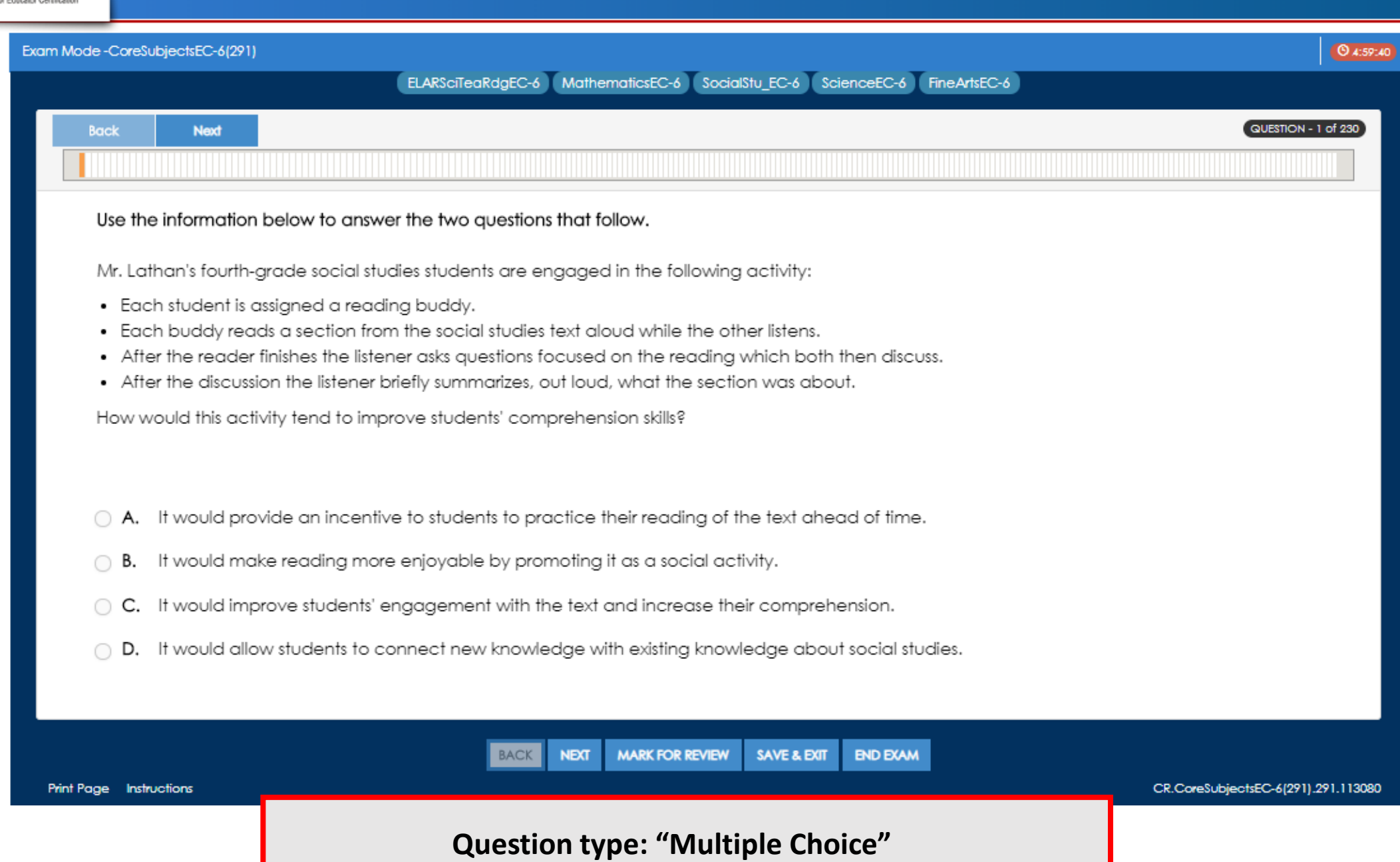

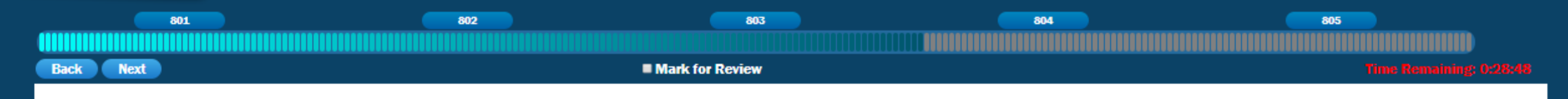

Use the graph below to answer the question that follows.

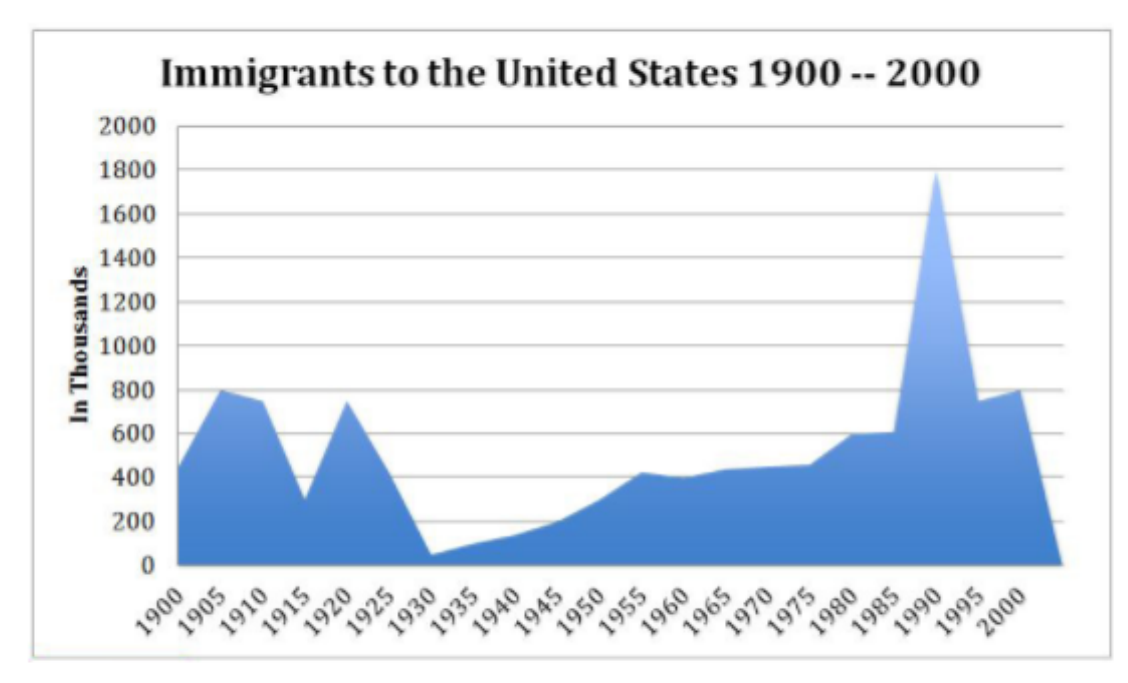

Which of the following correctly matches the graph above. Select all that apply.

- A. The largest number of immigrants in any one year was 1.8 million.
- B. The largest number of immigrants in any one year was 180,000.  $\Box$
- C. The year with the fewest number of immigrants was 1930.
- D. The year with the fewest number of immigrants was 1955.
- E. There were more immigrants in 1920 than in 1980.
- F. There were more immigrants in 1915 than in 1955.

**Question type: "Selecting all that apply"** 

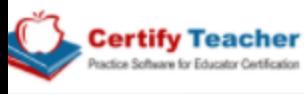

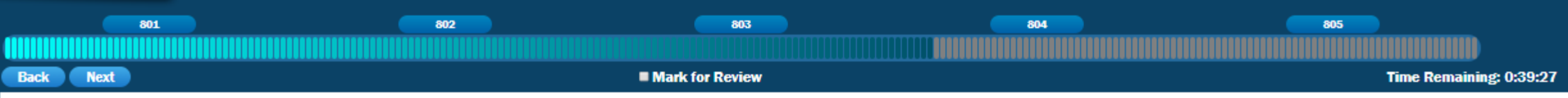

Directions: Click on evidence in the passage that clearly supports the conclusion that parasites that affect frogs usually do not affect fish.

Deformities, such as legs protruding from stomachs, no legs at all, eyes on backs, and suction cup fingers growing from sides, are turning up with alarming frequency in North American frogs. Clusters of deformed frogs have been found in California, Oregon, Colorado, Idaho, Mississippi, Montana, Ohio, Vermont, and Quebec.

Scientists in Montreal have been studying frogs in more than 100 ponds in the St. Lawrence Valley for the past 4 years. Normally, less than 100% of frogs are deformed, but in ponds where pesticides are used on surrounding land, as many as 69% of the frogs were deformed. A molecular biologist from the University of California believes that the deformities may be linked to a new generation of chemicals that mimic growth hormones. The same kinds of detinmities found in the ponds have been replicated in laboratory experiments.

Some scientists have associated the deformities with a by-product of retinoid, which is found in acne medication and skin rejuvenation creams. Retinoids inside a growing animal can cause deformities. For this reason, pregnant women are warned not to use skin medicines that contain retinoids. Recent laboratory experiments have determined that a pesticide can mimic a retinoid

A developmental biologist from Hartwick College in Onconta, New York, questioned whether a chemical could be the culprit. He found there were no deformed fish or other deformed animals found in the ponds where the deformed frogs were captured. He believes parasites are the cause. When examining a three-legged frog from Vermont, the biologist found tiny parasitic flatworms packed into the joint where a leg was missing. In a laboratory experiment, he demonstrated that the invasion of parasites in a tadpole caused the tadpole to sprout an extra leg as it developed. Scientists in Oregon have made similar observations.

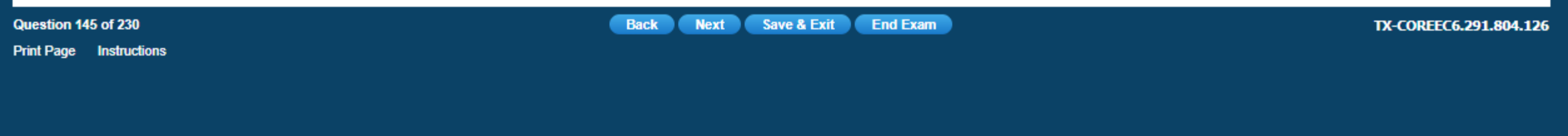

**Question type: "Clicking on sentences"** 

Directions: Click and drag the selected industry to the correct box.

**Back** 

**Next** 

Economic choices are often determined by the geography and natural resources of the area. Which are the appropriate regions in the<br>United States where the industries listed below are most prevalent?

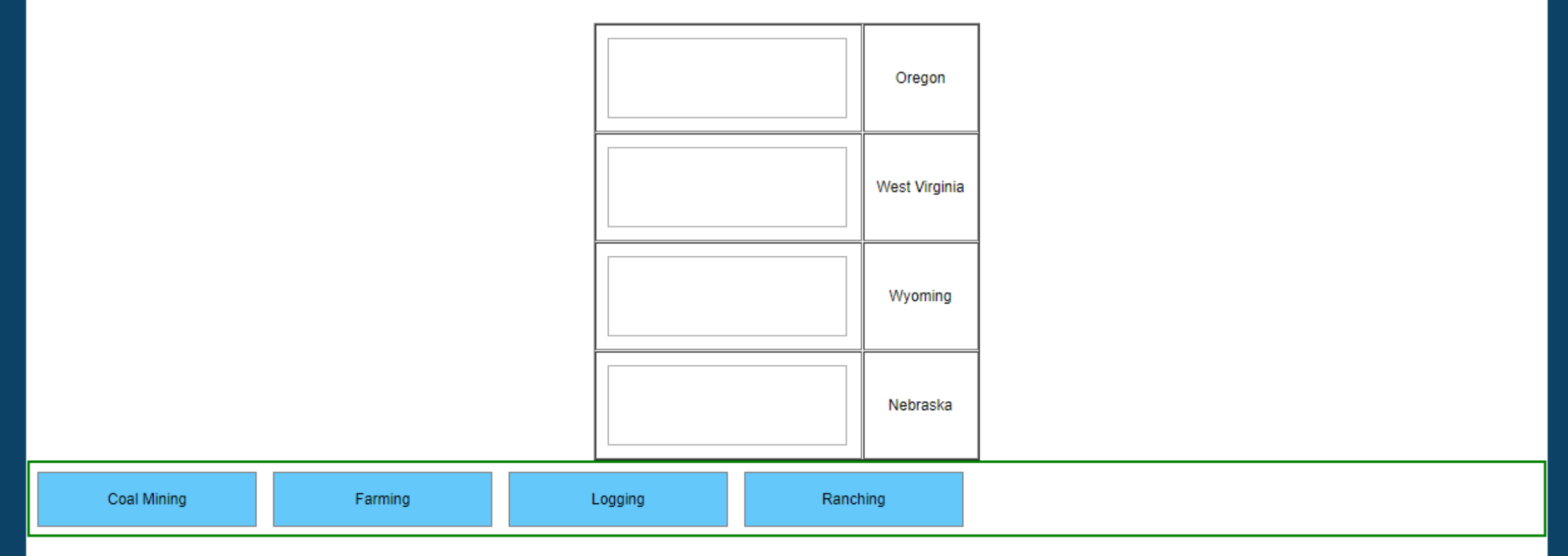

**Question type: "Drag and Drop into targets"** 

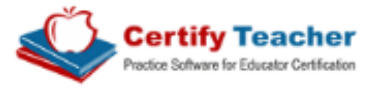

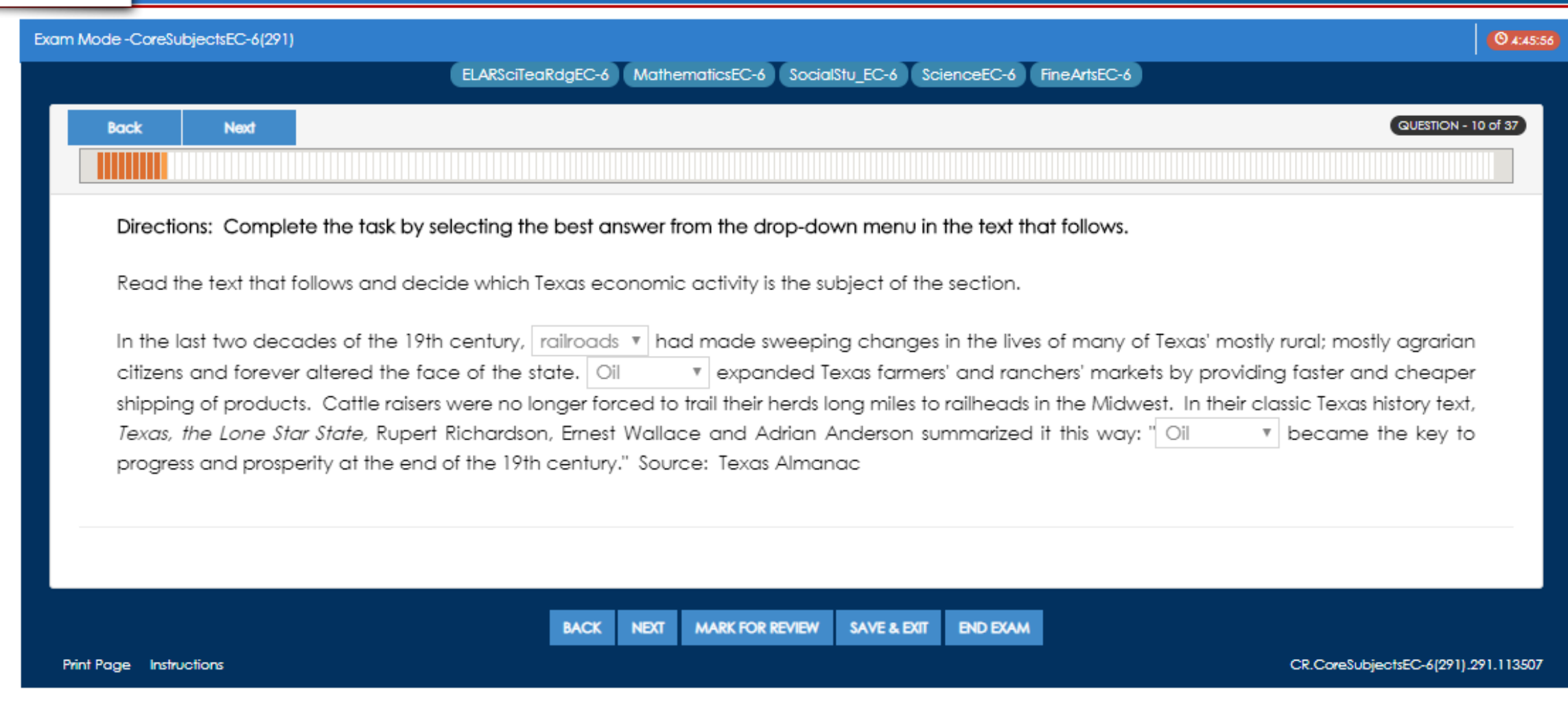

**Question type: "Selecting options from a drop-down menu"**

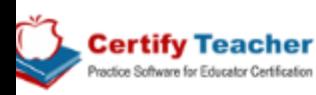

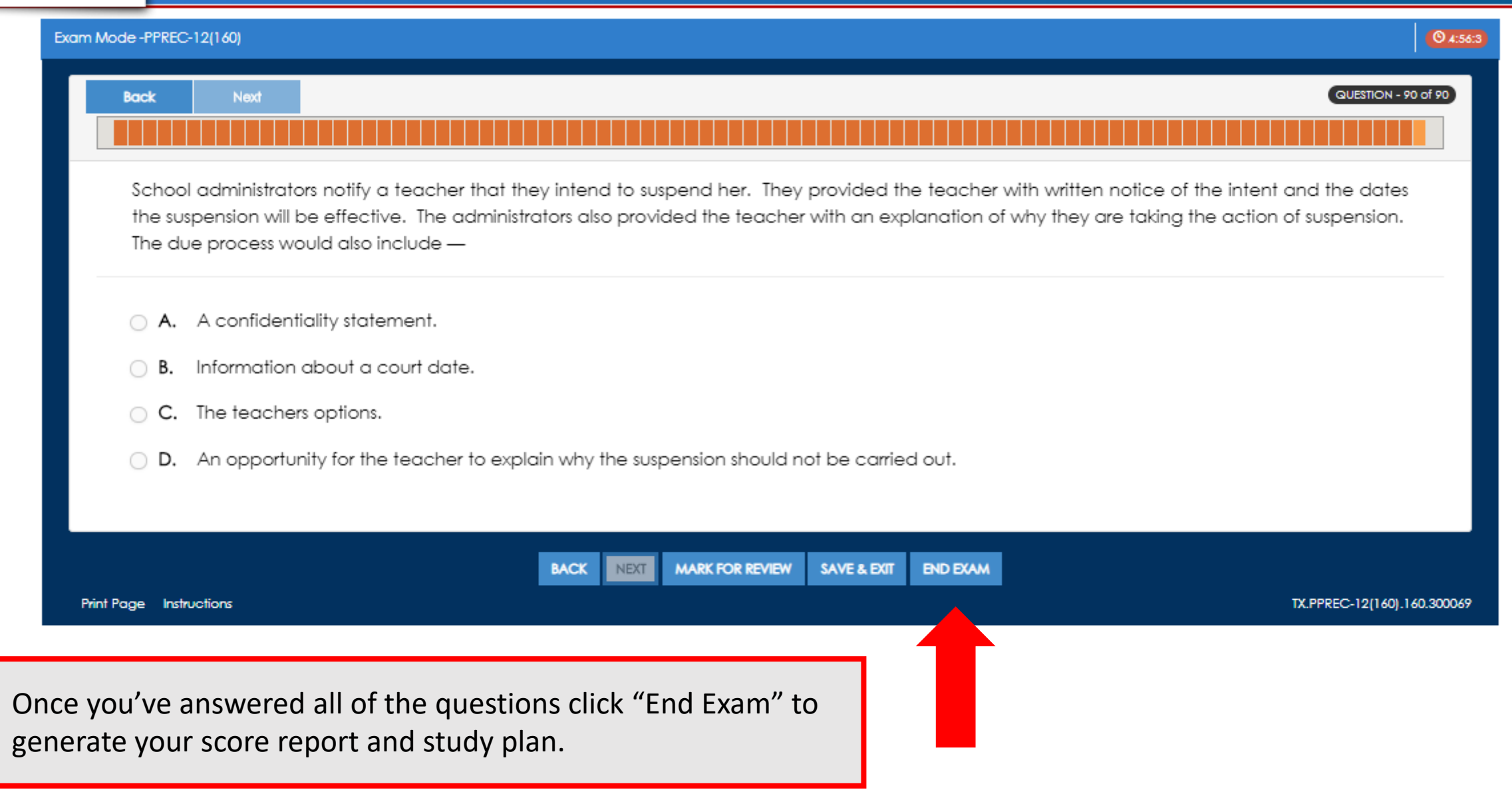

#### **Exam Result**

**Score Report** 

#### Authorization to submit to the real TExES exam may be based on these results.

#### Candidate Name: Alencar, Cody Exam: PPREC-12(160), TExES Date: 01/09/2017 23:29:00

Six-hour Rqmt: Compliant (30:23)

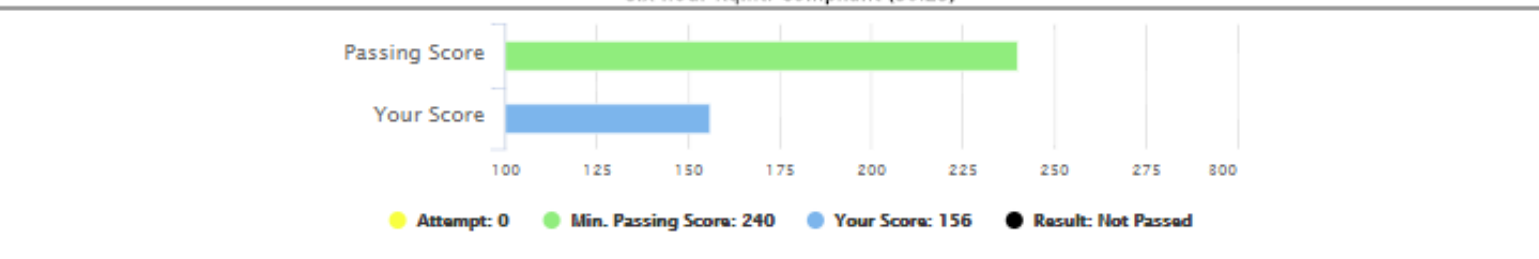

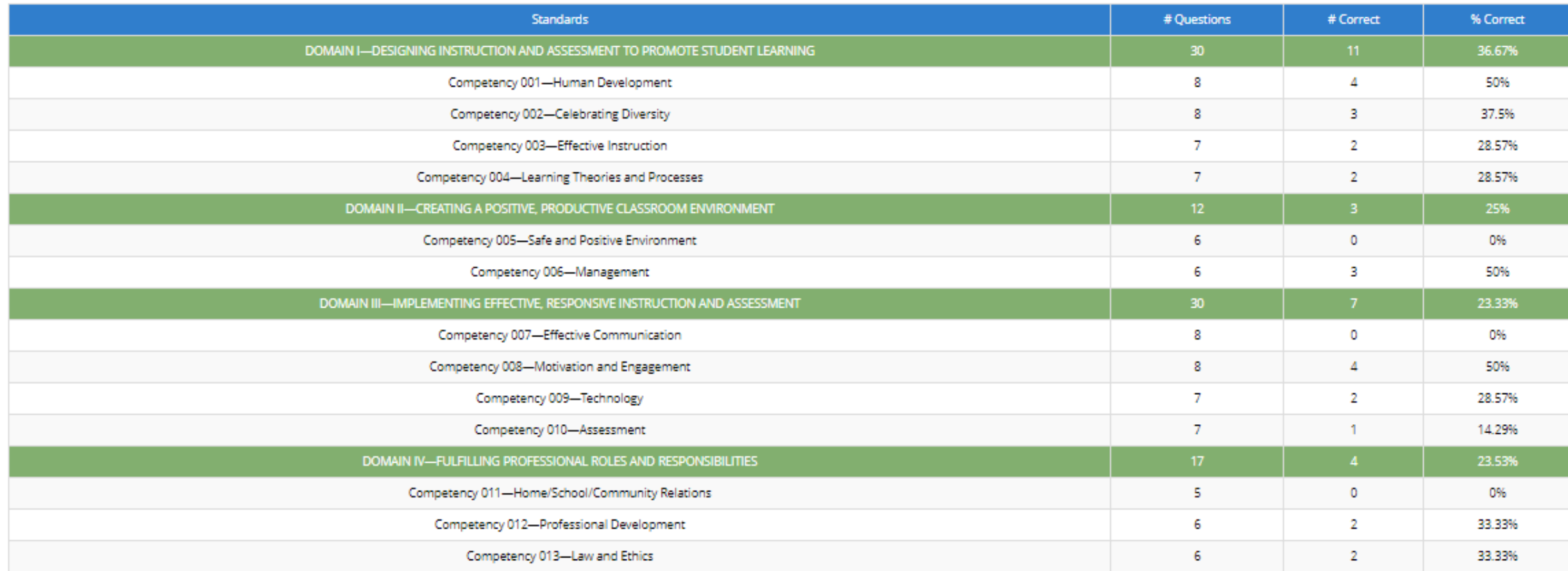

Date: 03/22/2018

#### Select an assignment then click PROCEED.

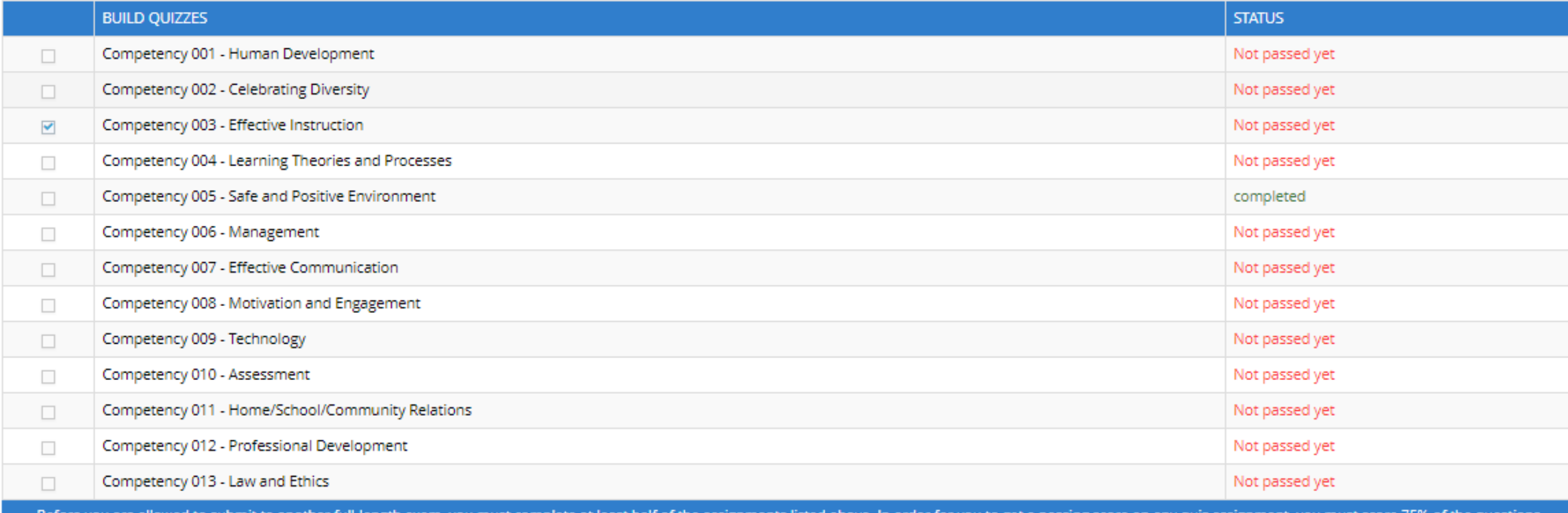

Before you are allowed to submit to another full-length exam, you must complete at least half of the assignments listed above. In order for you to get a passing score on any quiz assignment, you must score 75% of the quest correctly. Alternatively, you can disable this feature by clicking the Disable My Plan link at the top of the page so you can proceed and submit to an exam, if you must.

> PROCEED  $\rightarrow$ **x** CLOSE PRINT **B**

The study plan will help you target the areas that you need to study most. An assignment is created for any competency where you scored under 80%. Click the checkbox to the left and then "Proceed" to start an assignment.

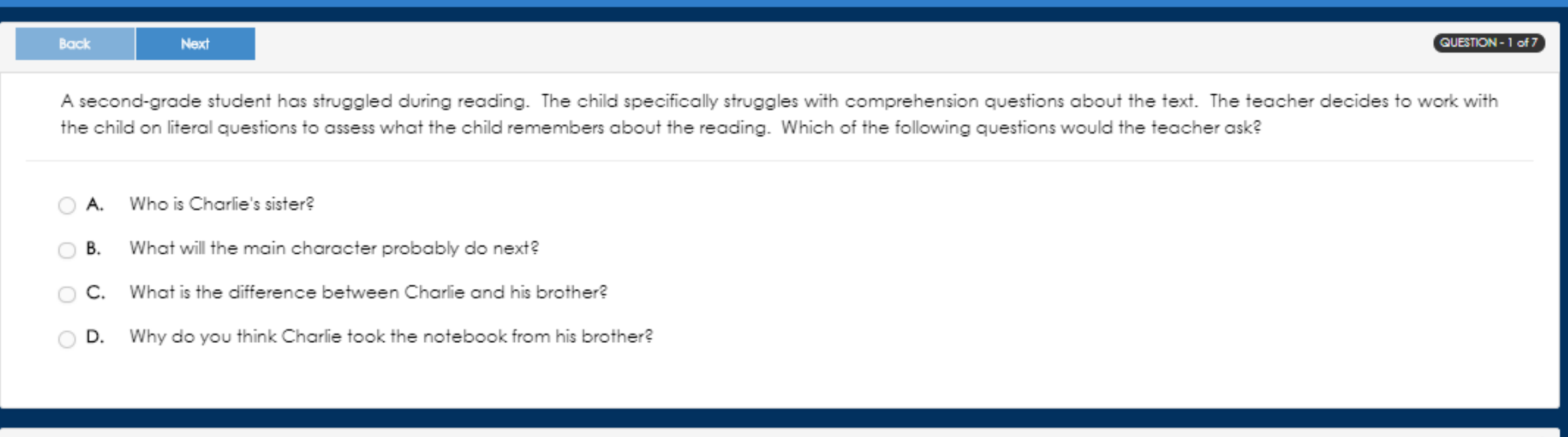

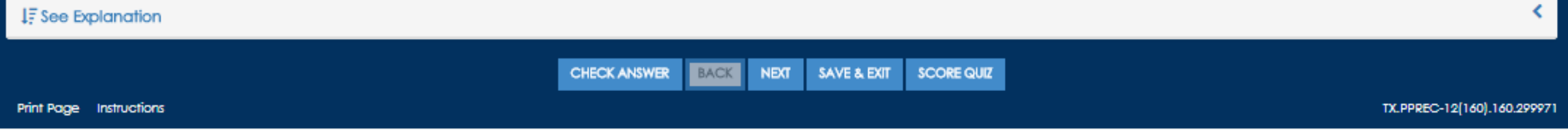

The quizzes in study mode look similar to the Exam Mode test you took with one major difference. Select your answer and then the "Check Answer" button to see immediate feedback on your selection.

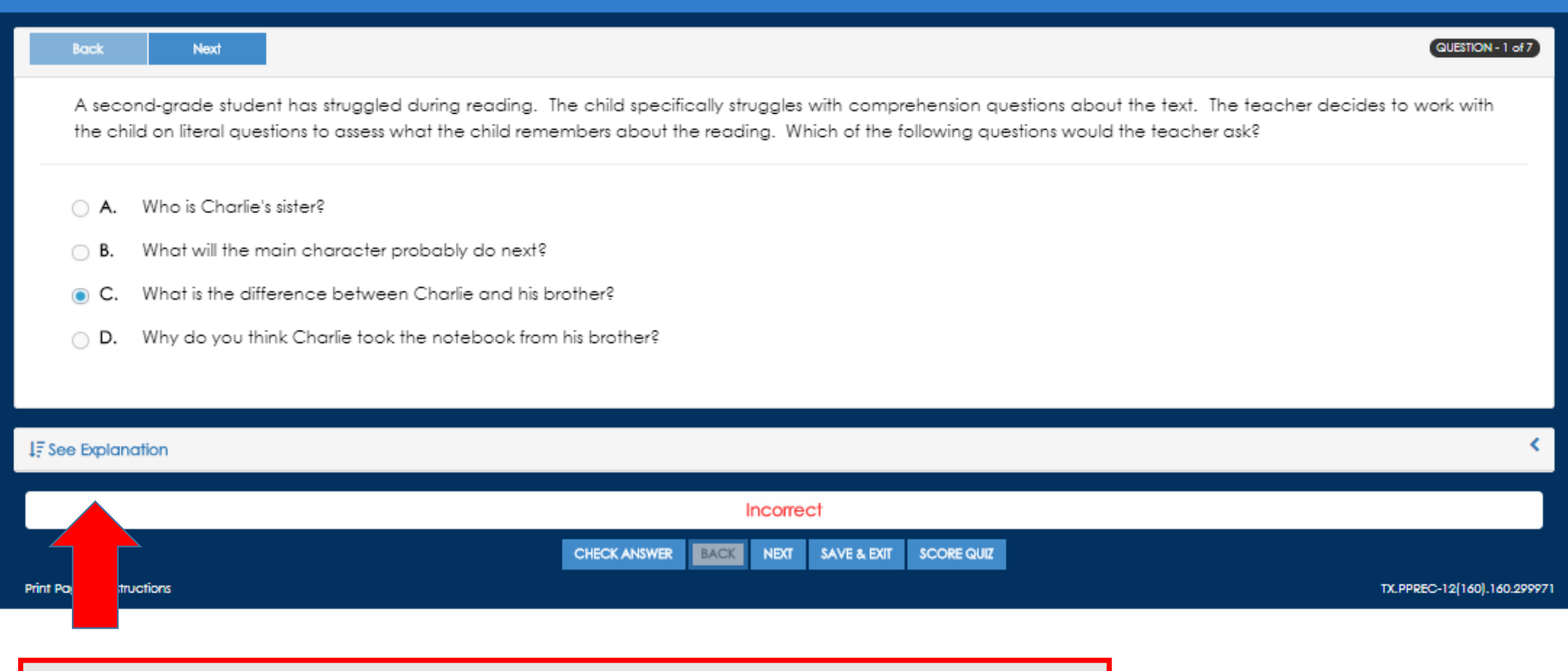

Once you've checked if your answer is correct select the "See Explanation link to expand the question and open the rationale.

A second-grade student has struggled during reading. The child specifically struggles with comprehension questions about the text. The teacher decides to work with the child on literal questions to assess what the child re about the reading. Which of the following questions would the teacher ask?

#### Who is Charlie's sister?

What will the main character probably do next?

- What is the difference between Charlie and his brother?
- Why do you think Charlie took the notebook from his brother?

Review and commit to memory the information in the gray explanation sections. You will proceed through each item of the assignment by selecting an answer, checking your choice and then clicking to see the explanation. Once you've completed the assignment you will click "Score Quiz" bottom.

#### IF See Explanation

DOMAIN I-DESIGNING INSTRUCTION AND ASSESSMENT TO PROMOTE STUDENT LEARNING

The item above measures Competency 003 (Effective Instruction).

The teacher understands procedures for designing effective and coherent instruction and assessment based on appropriate learning goals and objectives.

#### **Skills Tested**

The intent of this question is to assess whether the beginning teacher uses assessment to analyze students' strengths and needs, evaluate teacher effectiveness and guide instructional planning for individuals and groups. ( Manual, Competency 003, Skill C)

Specific Skill/Knowledge: Designing Instruction

Keywords: comprehension, literal question, Bloom's taxonomy, inference

nswer A is correct. The teacher's goal is to ask the child literal (text-based) questions to determine what is remembered from the reading. The teacher probably wants to see if the child can look back in the text (or recal In Bloom's taxonomy (revised version), literal questions are the same as "remembering."D Therefore, by asking "Who is Charlie's sister?"D the child must recall the name of the sister or look back in the text to find the ster's name. Critical reading skills are not required for literal questions.

Answer B is incorrect. This is not the correct answer because the question is more difficult than a literal (text-based) question. The reader must make an inference based on clues in the text to determine what the characte next.

Answer C is incorrect. This is not the correct answer because the auestion is more difficult than a literal (text-based) question. The reader must compare and contrast the characters in order to answer this question, and t may not be found in the text.

Answer D is incorrect. This is not the correct answer because the question is more difficult than a literal Itext-based) question. The reader must make an inference and draw conclusions based on clues in the text to determ Charlie took the notebook. The correct answer is A.

References: Kauchak, D., & Eggen, P. (2011). Introduction to teaching. NY: Pearson. Pages 375-408. and

http://www.utar.edu.my/fegt/file/Revised Blooms Info.pdf

#### Incorrect

CHECK ANSWER **NEXT** SAVE & EXT SCORE QUIZ

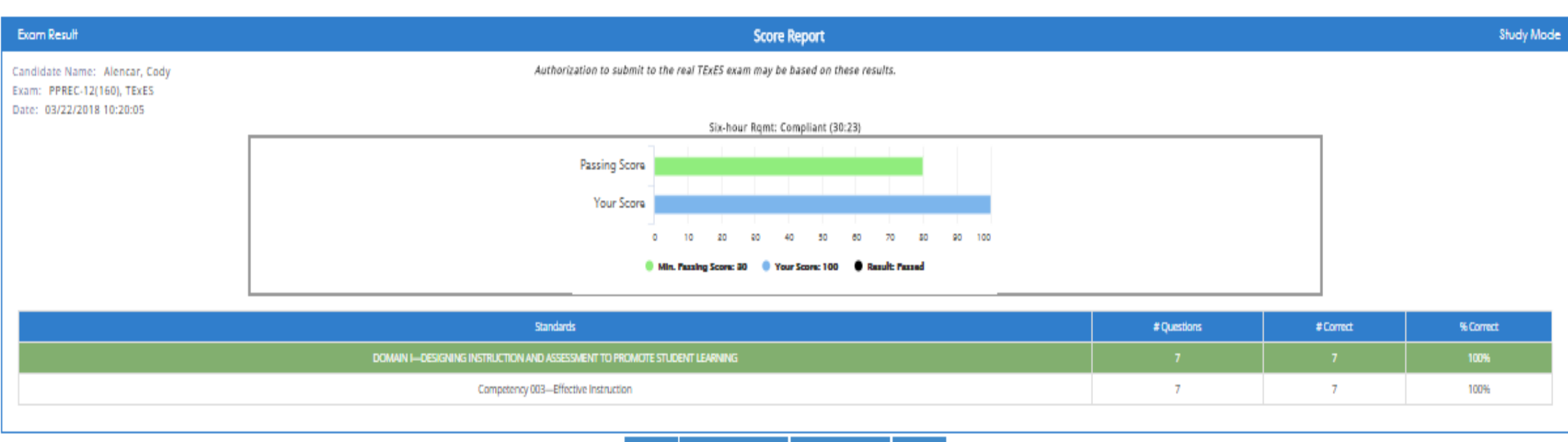

**BRINT** B EMAIL YOUR SCORE **@** REVIEW ANSWERS | **x** CLOSE

Once your receive your report click "Close" to return to your Study Plan Tracker to continue with your required assignments.

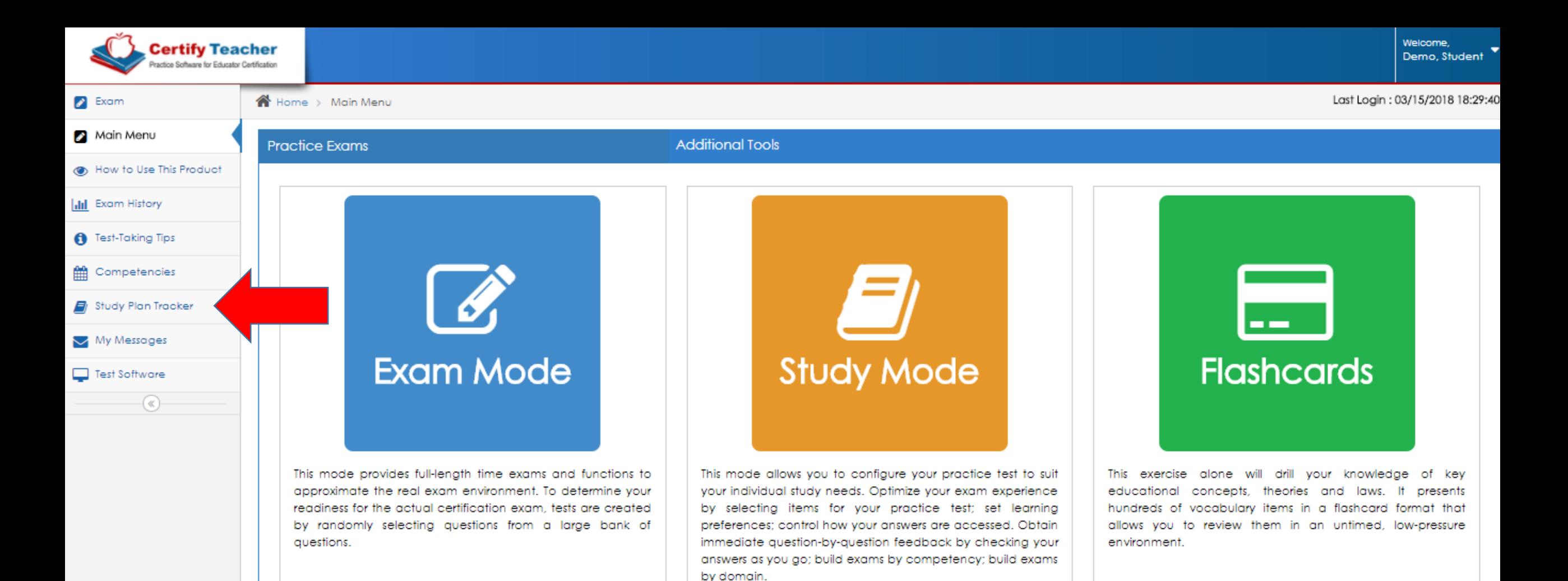

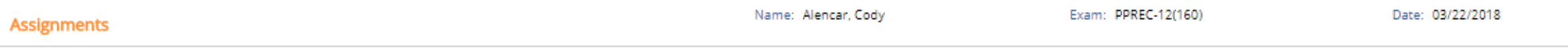

#### Select an assignment then click PROCEED.

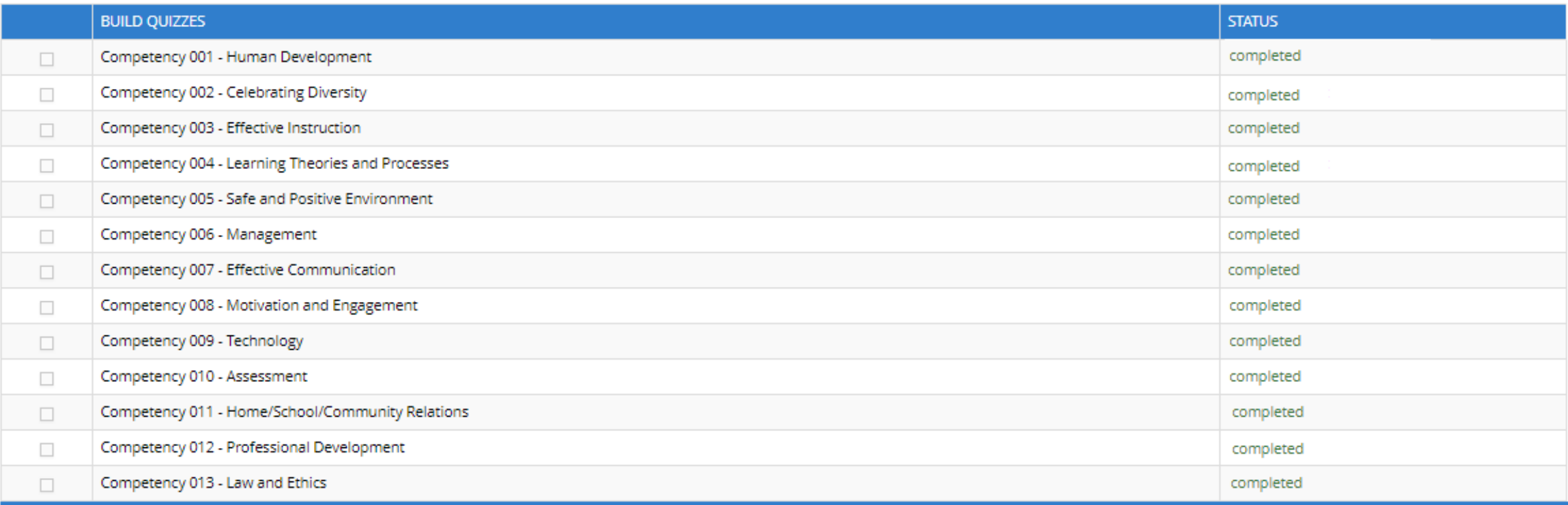

Before you are allowed to submit to another full-length exam, you must complete at least half of the assignments listed above. In order for you to get a passing score on any quiz assignment, you must score 75% of the quest correctly. Alternatively, you can disable this feature by clicking the Disable My Plan link at the top of the page so you can proceed and submit to an exam, if you must.

> PROCEED + **x** CLOSE PRINT &

Once you've completed all assignments you will return to the main program menu to complete the last step: Flashcards.

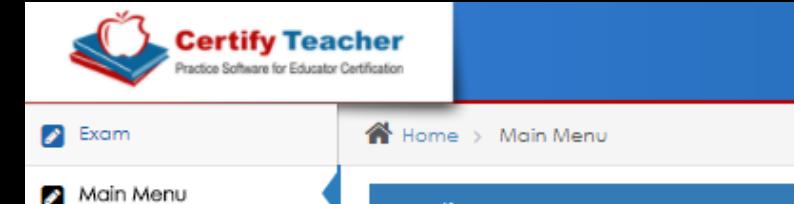

**Practice Exams** 

**Additional Tools** 

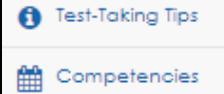

**Ill Exam History** 

Study Plan Tracker

 $\overline{\mathbb{R}}$ 

**Co** How to Use This Product

My Messages

Test Software

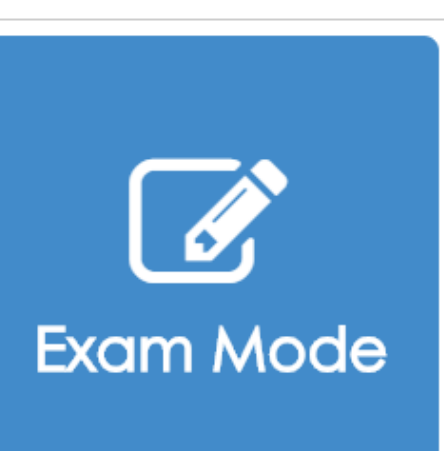

This mode provides full-length time exams and functions to approximate the real exam environment. To determine your readiness for the actual certification exam, tests are created by randomly selecting questions from a large bank of auestions.

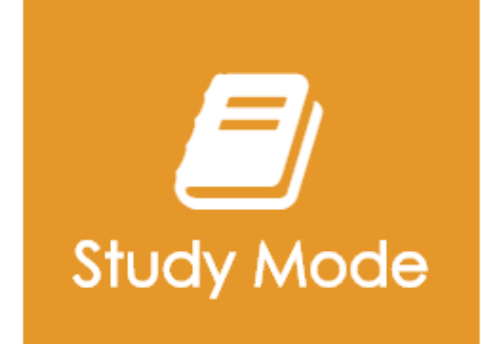

This mode allows you to configure your practice test to suit your individual study needs. Optimize your exam experience by selecting items for your practice test; set learning preferences; control how your answers are accessed. Obtain immediate question-by-question feedback by checking your answers as you go; build exams by competency; build exams by domain.

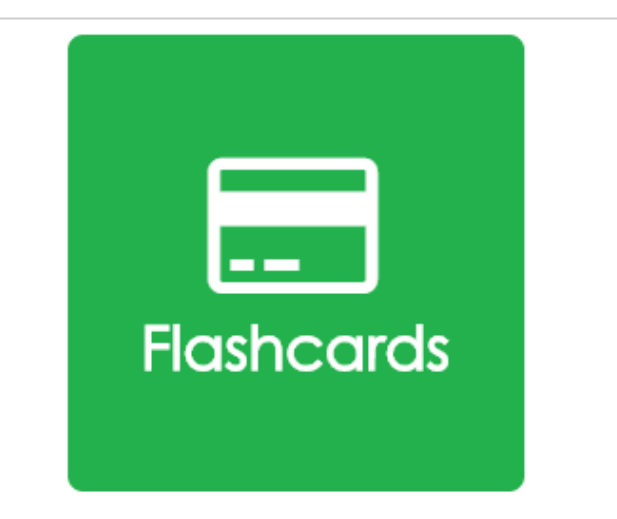

This exercise alone will drill your knowledge of key educational concepts, theories and laws. It presents hundreds of vocabulary items in a flashcard format that allows you to review them in an untimed, low-pressure environment.

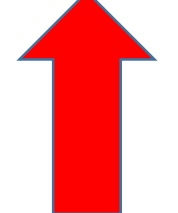

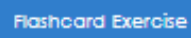

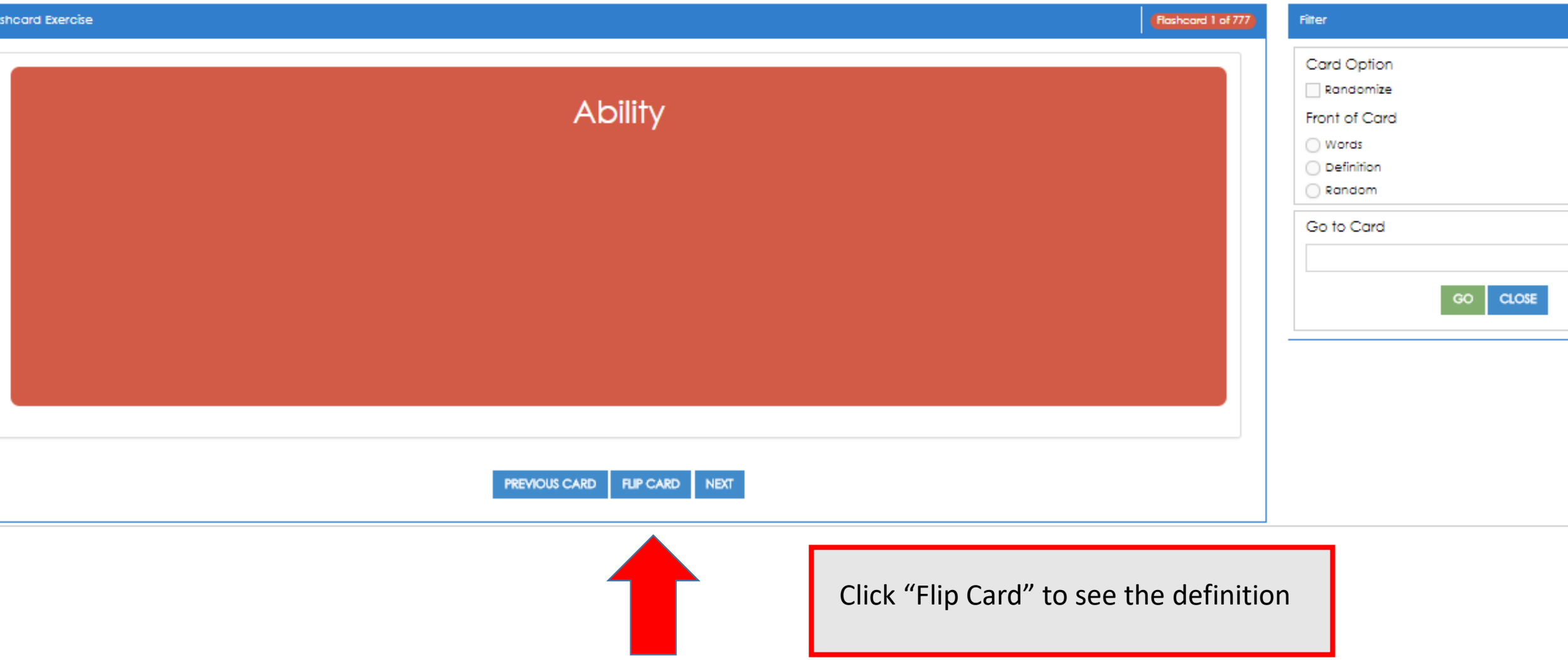

Flashcard 1 of 777 **Filter** Card Option Randomize **Ability** Front of Card ◯ Words The degree of competence present in a student to perform a given physical or mental act. Definition Random **Example:** Go to Card Most first graders have the ability to answer questions about key story ideas, retell the story, and describe the characters. CLOSE GO. Comp. 001 - Human Development **PREVIOUS CARD FLIP CARD** NEXT

> Once you have reviewed all flashcards in the set, making note of any key terms or concepts you were not already familiar with you will return to the Main Program Menu to start the cycle again with a new full length exam in Exam Mode.

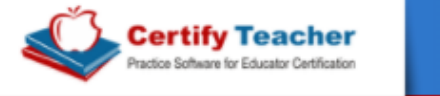

Home > Main Menu

**Practice Exams** 

Last Login: 03/15/2018 18:29:40

Main Menu

 $\triangleright$  Exam

**Co** How to Use This Product

dil Exam History

**O** Test-Taking Tips

**論** Competencies

Study Plan Tracker

 $\circledast$ 

My Messages

Test Software

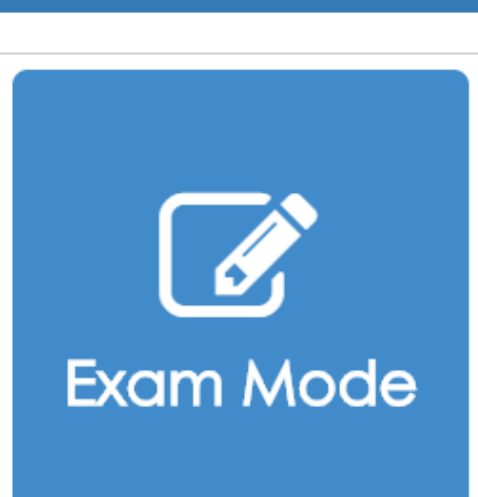

This mode provides full-length time exams and functions to approximate the real exam environment. To determine your readiness for the actual certification exam, tests are created by randomly selecting questions from a large bank of auestions.

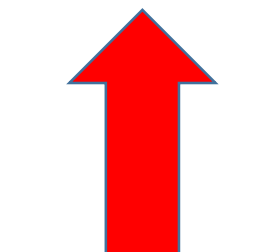

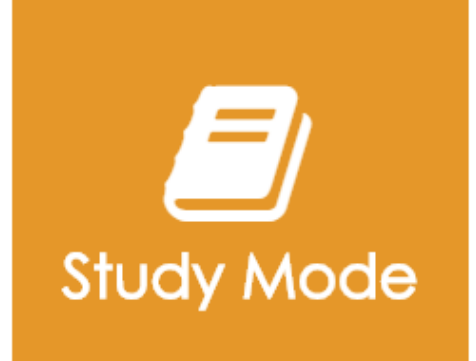

**Additional Tools** 

This mode allows you to configure your practice test to suit your individual study needs. Optimize your exam experience by selecting items for your practice test; set learning preferences; control how your answers are accessed. Obtain immediate question-by-question feedback by checking your answers as you go; build exams by competency; build exams by domain.

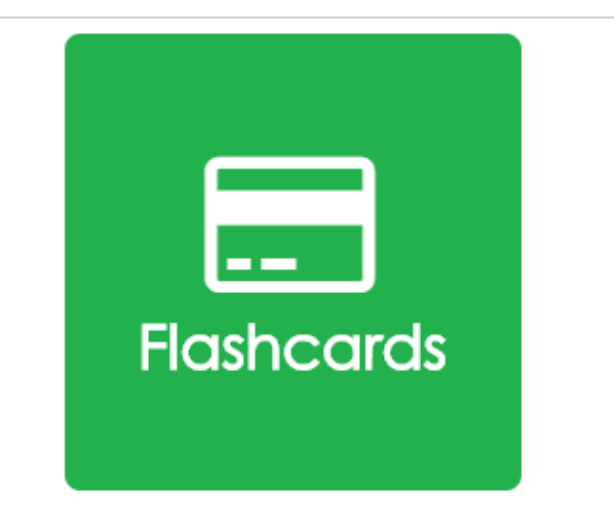

This exercise alone will drill your knowledge of key educational concepts, theories and laws. It presents hundreds of vocabulary items in a flashcard format that allows you to review them in an untimed, low-pressure environment.

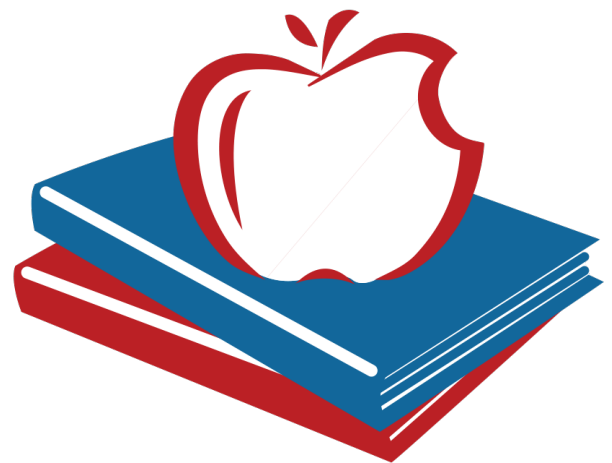

## **Certify Teacher Practice Software for Educator Certification**

### For additional assistance please contact our Sales Team! www.certifyteacher.com

**We wish you the best of luck on your TExES exam!**

**Questions? Contact us by phone toll free: 866-209-9986 or via email: sales@certifyteacher.com**